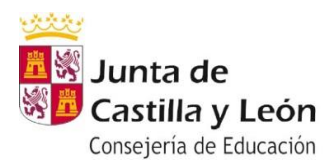

**IES ZORRILLA** 

#### **Ejercicios semana del 14 al 21 de abril**

# **DEPARTAMENTO DE TECNOLOGÍA**

**CURSO 4º ESO** 

# **CURSO 4º ESO Materia Tecnología de la Información y la comunicación:**

**GRUPO 4º A** ESCUDERO MARTÍNEZ, Mariano// SÁNCHEZ GALLEGO, Miguel

**GRUPO 4º B y D** GÓMEZ DELGADO, Sara

**GRUPO 4º C** ESCUDERO MARTÍNEZ, Mariano// SÁNCHEZ GALLEGO, Miguel

**GRUPO 4º E** SÁNCHEZ GALLEGO, Miguel

**TIC 4º ESO**

### **Tema 3 Creación y edición de contenidos multimedia**

## 1.- **Envía antes de las 12 horas del 20 de abril todos los ejercicios propuestos en las semanas anteriores al mail de tu profesor**

2.- Lee las páginas 94 y 97 del tema 3 del libro.

3.- Entra en ( [www.inkscape.org/?lang=es](http://www.inkscape.org/?lang=es) ) y descarga la última versión de Inkscape. Es un programa gratuito.

Pincha en el enlace DESCARGAR

Selecciona Windows / Mac

Selecciona la arquitectura de tu ordenador (32 o 64 bits)

Selecciona preferiblemente instalador en formato.exe

Se descargará un archivo ejecutable. (Al pinchar sobre el realiza la instalación automáticamente)

4.- Realiza el ejercicio 3 y ejercicio 4 de la página 99

# 4. **Envía el ejercicio antes del día 22 de abril de 2020**

#### **Envío de tareas.**

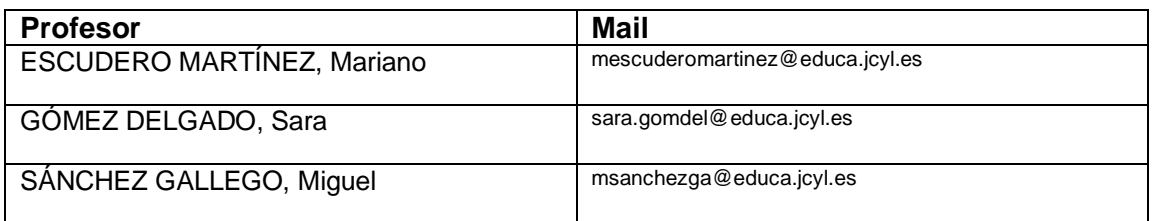

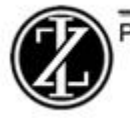